# *Pwrake* **: A Parallel and Distributed Flexible Workflow Management Tool for Wide-area Data Intensive Computing**

executed as a task action. end end end be defined as

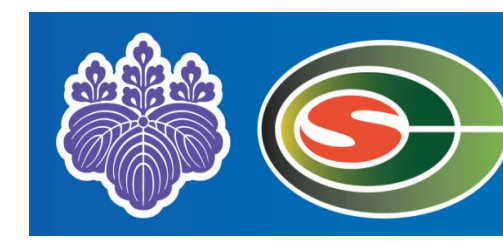

This poster proposes *Pwrake*, a parallel and distributed flexible workflow management tool based on *Rake*, a domain specific language for building applications in the Ruby programming language. *Rake* is a similar tool to *make* and *ant*. It uses a *Rakefile* that is equivalent to a *Makefile* in *make,* but written in Ruby. Due to a flexible and extensible language feature, *Rake* would be a powerful workflow management language. The *Pwrake* extends *Rake* to manage distributed and parallel workflow executions that include remote job submission and management of parallel executions. This paper discusses the design and implementation of the *Pwrake*, and demonstrates its power of language and extensibility of the system using a practical e-Science dataintensive workflow in astronomical data analysis on the **Gfarm** file system as a case study. Extending a scheduling algorithm to be aware of file locations, 20% of speed up is observed using 8 nodes (32 cores) in a PC cluster. Using two PC clusters located in different institutions, the file location aware scheduling shows scalable speedup. The extensible *Pwrake* is a promising workflow management tool even for wide-area data analysis.

- What is *Rake* ?
- A build tool similar to *make*  $\checkmark$  Written in Ruby language
- $\checkmark$  Part of Ruby 1.9.x

Masahiro Tanaka and Osamu Tatebe (University of Tsukuba)

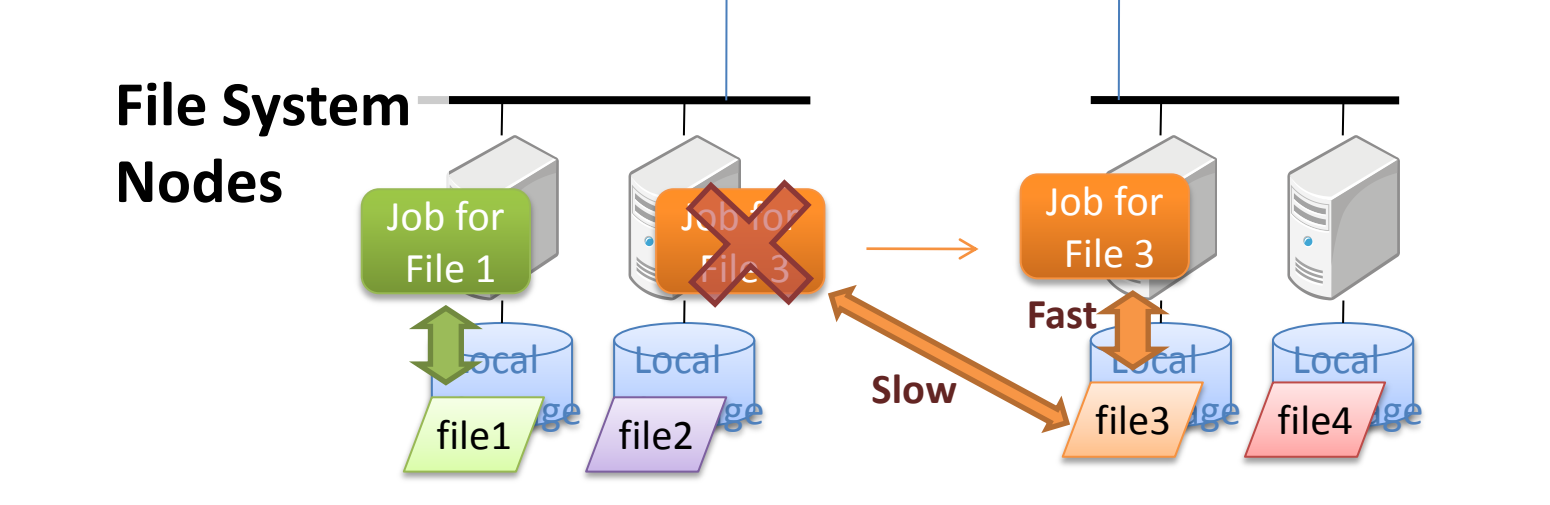

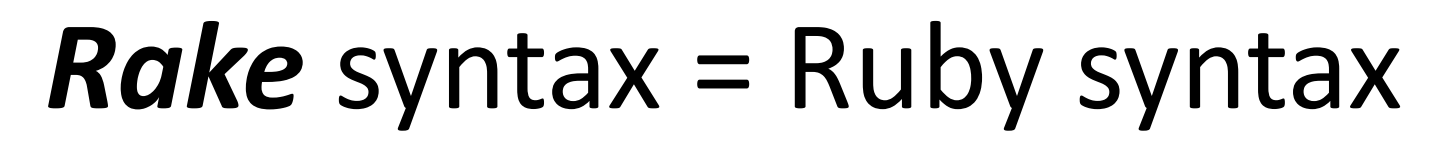

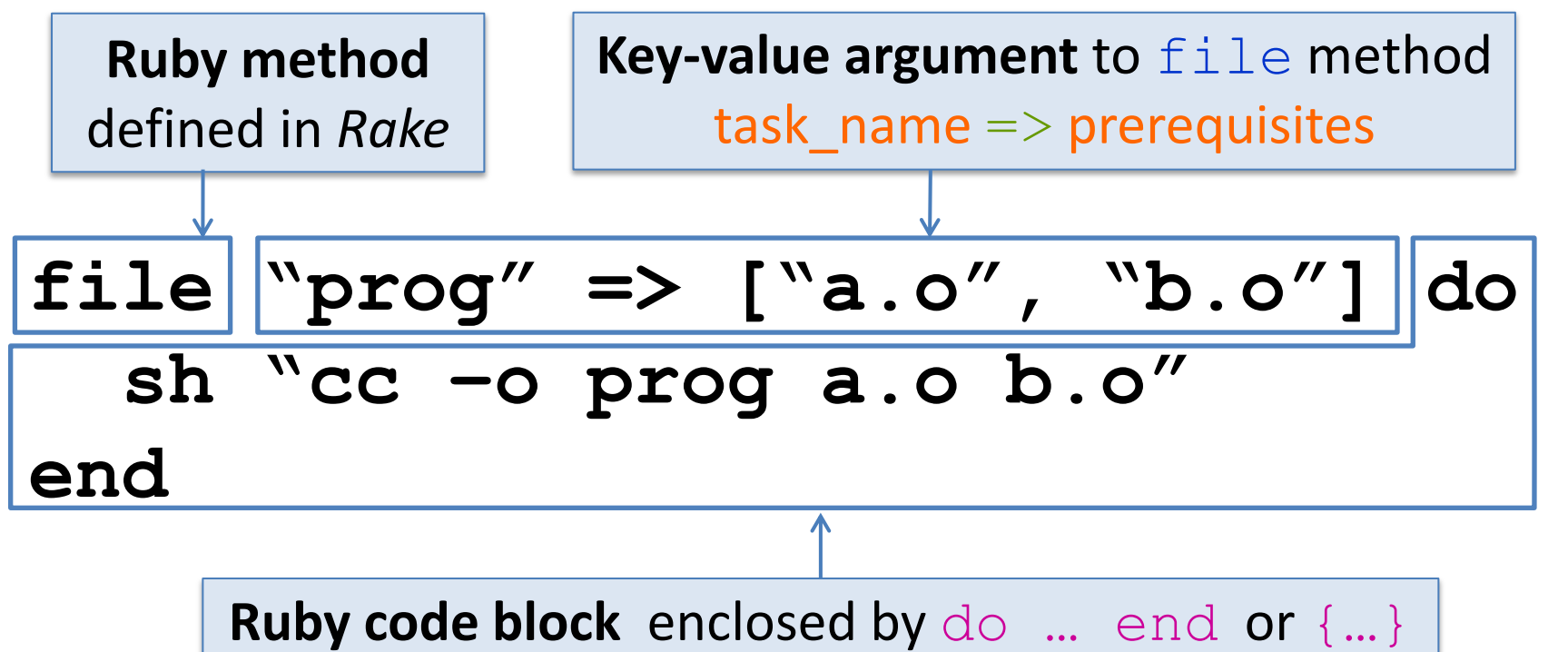

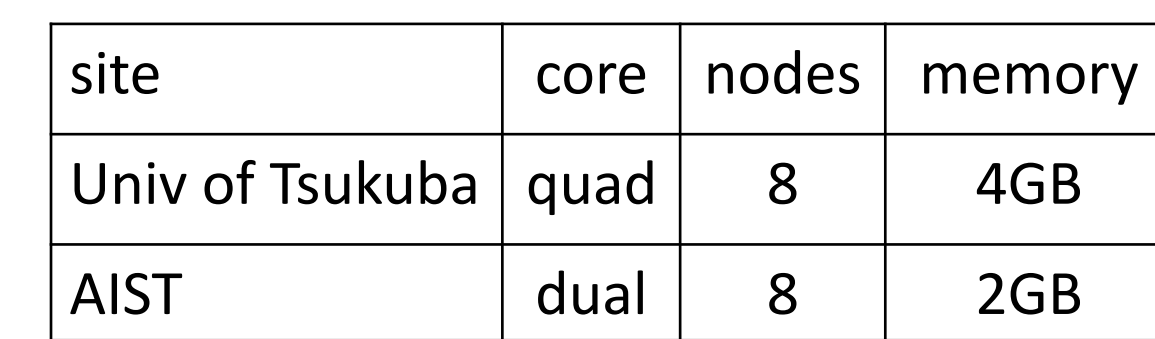

• Workflow

#### – Montage : a tool to combine astronomical images

- http://montage.ipac.caltech.edu/
- Input data:
- 2MASS All sky survey
- 1,580 files (3.3 GB)
- Platform :

#### Position of image  $f$ U. Tsukuba (32 cores) AIST (16 cores)

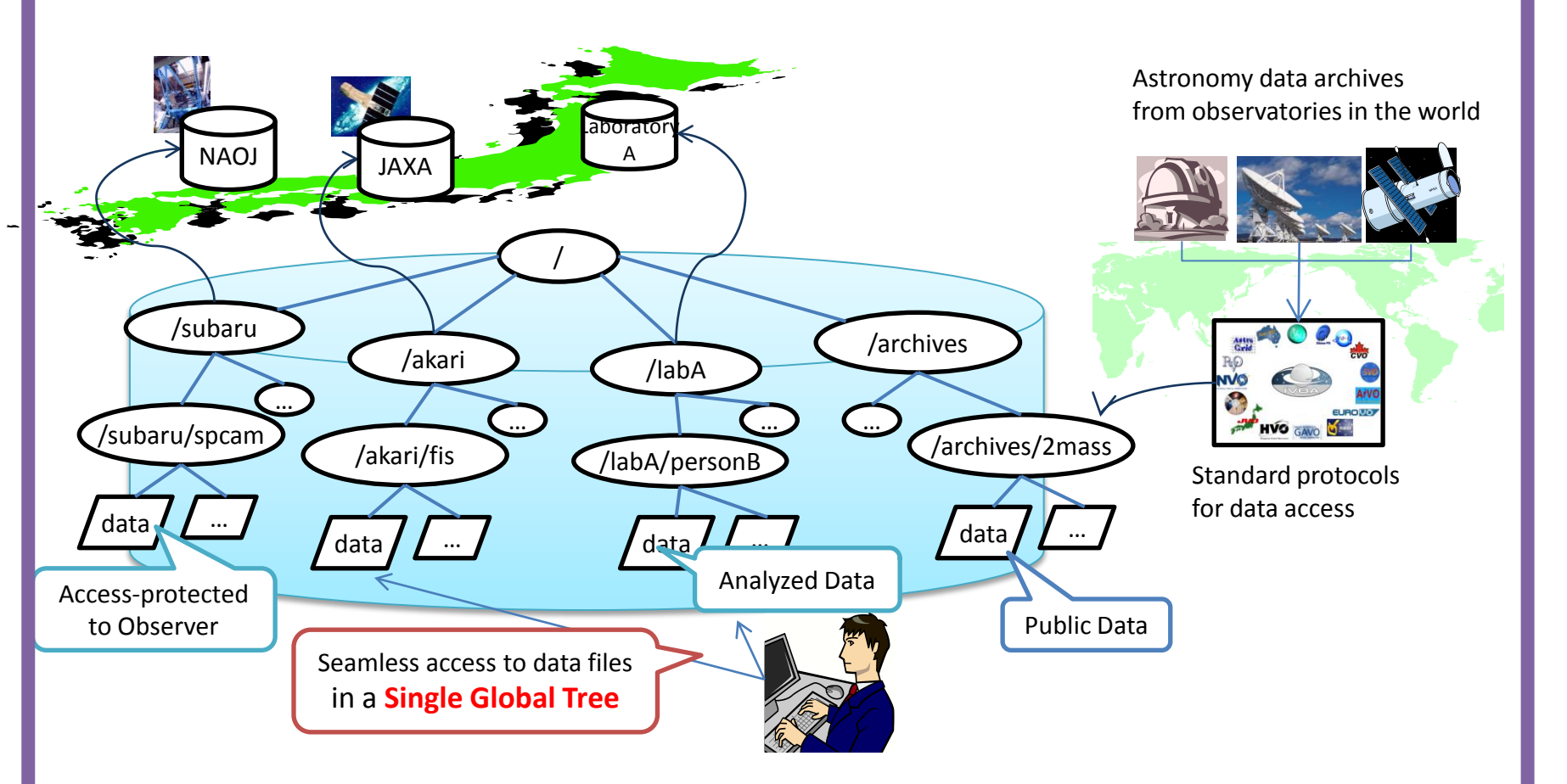

**Data Intensive Computing in e-Science**

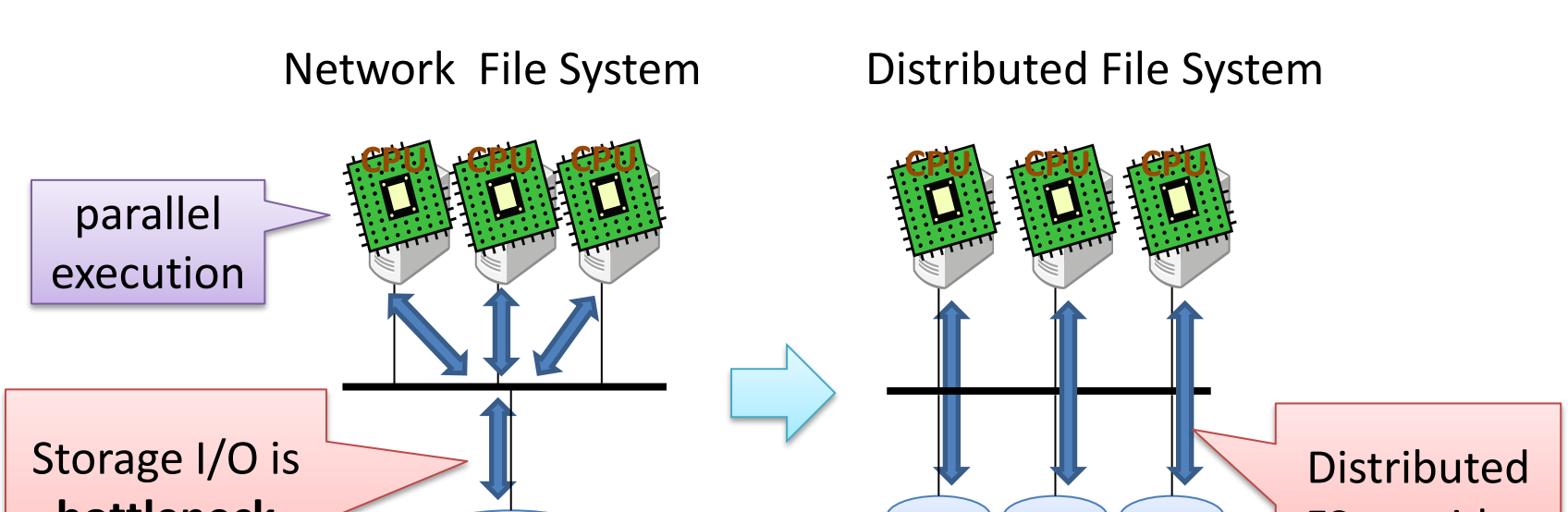

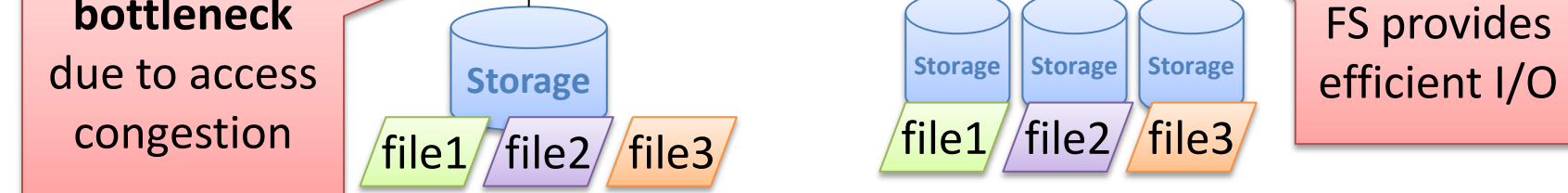

### **Data Intensive Computing requires Distributed File System**

# **Gfarm:**

### **a Wide-area Distributed File System**

## Why *Rake* ?

- $\checkmark$  Widely used as a build tool
- $\checkmark$  Easy to write complicated workflows using Ruby language features such as parameter sweep  $\checkmark$  Easy to extend behavior by
- inheriting Task class
- $\checkmark$  Easy to define task dynamically

#### **Requirement for Workflow Tool**

### *Pwrake* **Implementation**

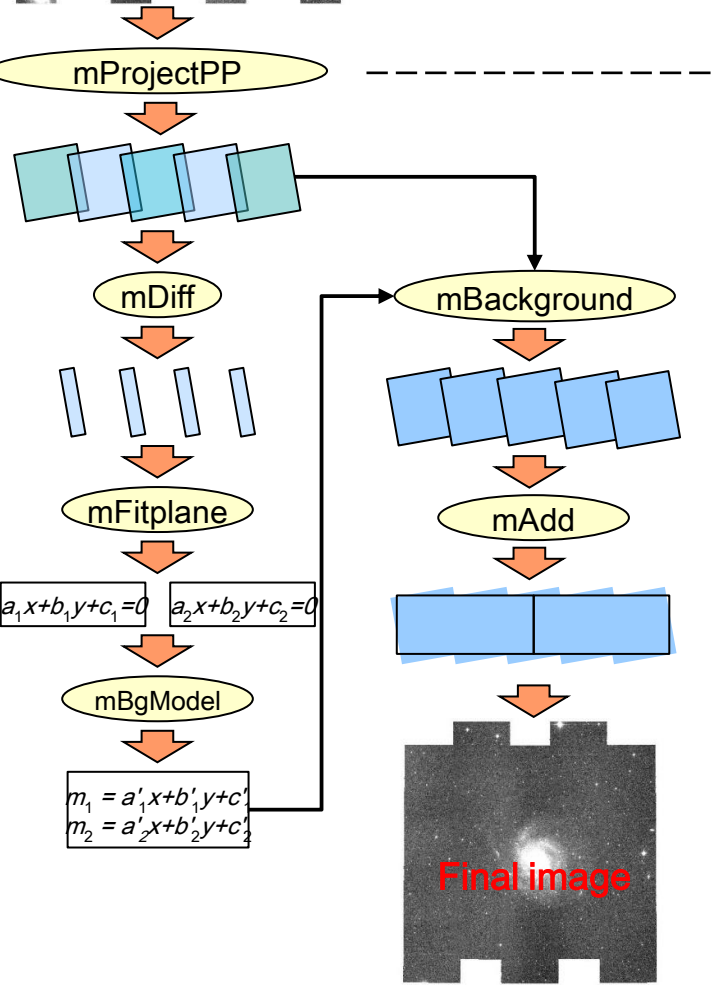

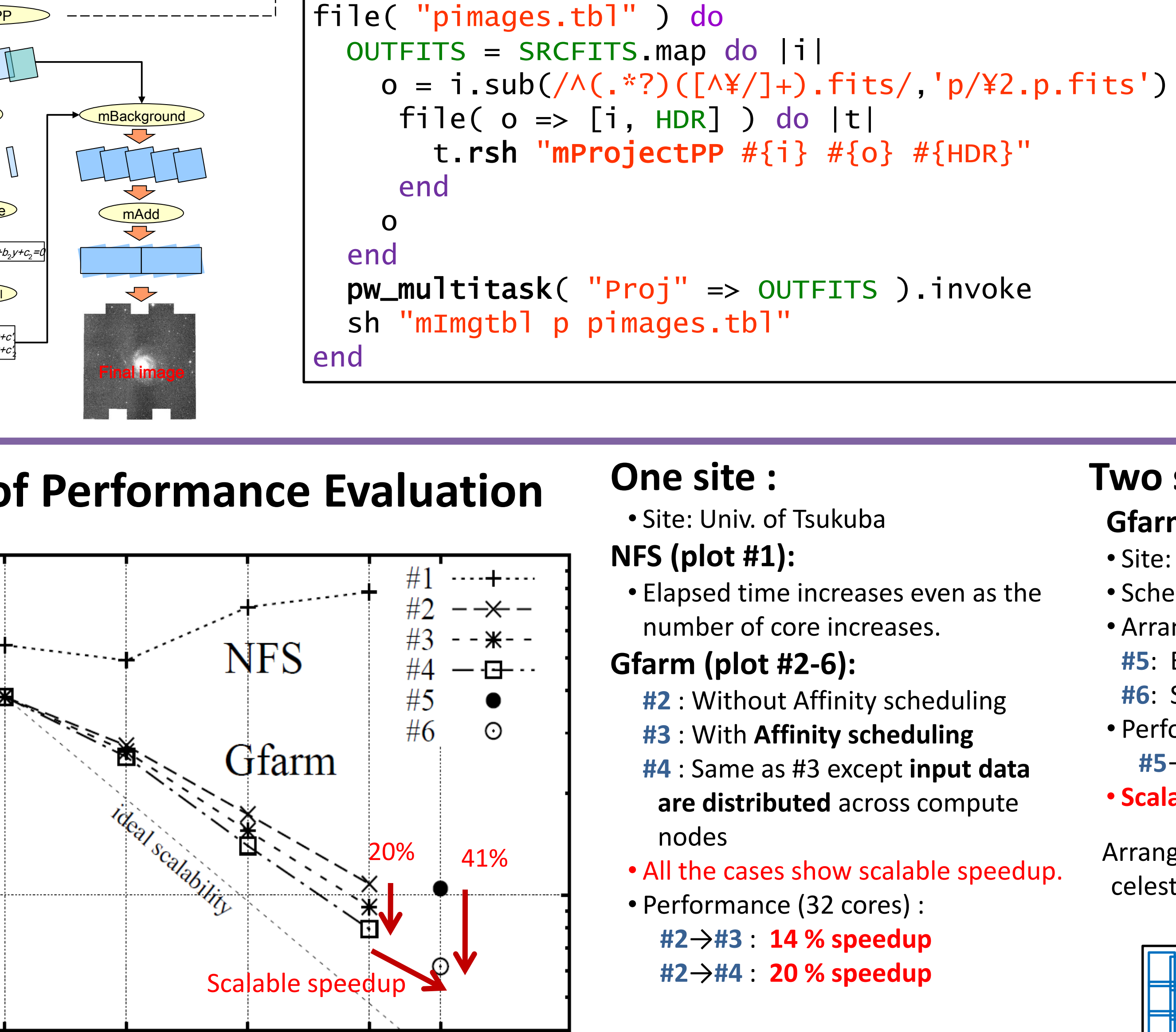

Input images

### **Two sites :**

### **ABSTRACT ABSTRACT**

#### **Gfarm (#5 and #6)** with 48 cores

- Site: Univ. of Tsukuba and AIST
- Scheduling: Affinity scheduling (same as #3,4)
- Arrangement of input data :
- **#5**: Each cluster has one file replica for each input file.
- **#6**: See figure below.
- Performance :
	- **#5**→**#6** : **41% speedup**
- **Scalable speedup** is observed in comparison to one-site

#### **Performance Evaluation**

### **Result of Performance Evaluation**

elapsed time (sec)

**DO** 

 $\frac{36}{9}$  1000

(sec)

10000

• Site: Univ. of Tsukuba

- Elapsed time increases even as the number of core increases.
- **Gfarm (plot #2-6):**
	- **#2** : Without Affinity scheduling
- **#3** : With **Affinity scheduling**
- **#4** : Same as #3 except **input data are distributed** across compute
- All the cases show scalable speedup.
- Performance (32 cores) : **#2**→**#3** : **14 % speedup #2**→**#4** : **20 % speedup**

# *Pwrake* **=** *Rake* **+ Parallel Workflow extension**

# **CASE STUDY : Astronomy Workflow**

**Montage workflow**  $\rightarrow$  mProjectPP task definition for *Pwrake* 

 $SRCFITS = FileList['#{INPUT_DIR} /* . fits' ]$ 

### **BACKGROUND AND MOTIVATION**

#### **GXP make**

- A workflow management tool which exploits the GNU make and uses GXP, a parallel shell tool written in Python, as the underlying distributed execution engine. • Define workflows in Makefile.
- It has implicit and explicit rules to execute, variable values, and shell scripts. • It is possible to reduce the length of a workflow description dramatically compared to the DAG input file, and to generate a general workflow for applications. This research is inspired by the GXP make.

#### **Swift**

• A scientific workflow system designed for loosely coupled computations. • Define workflows in a statically typed language called SwifScript. • Swift dispatches a workflow to another scheduler, such as Karajan, while it is not intended for users to extend the scheduler. Such batch job submission needs granularity of jobs for efficient execution.

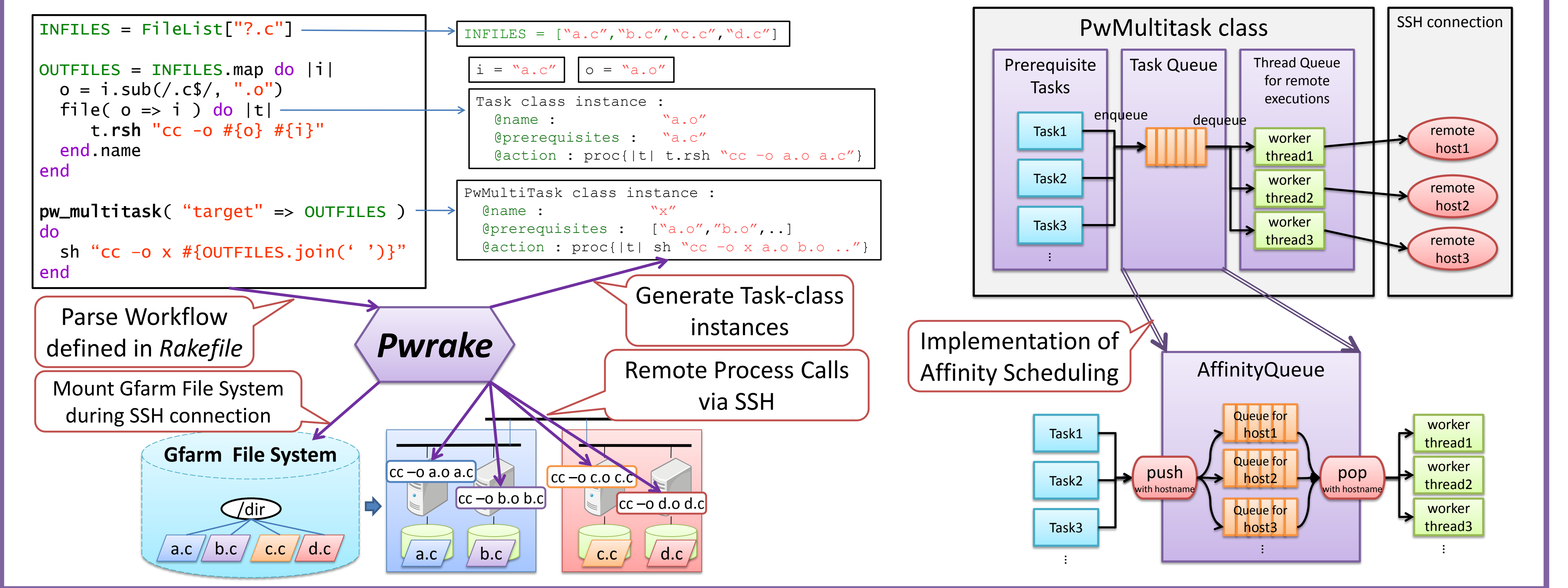

### **RELATED WORKS**

•*Pwrake*, a parallel and distributed flexible workflow management tool, is proposed.

- •*Pwrake* is extensible, and has flexible and powerful workflow language to describe scientific workflow.
- •We demonstrate a practical e-Science data-intensive workflow in astronomical data analysis on **Gfarm** file system in wide area environment.
- •Extending a scheduling algorithm to be aware of file locations, 20% of speed up was observed using 8 nodes (32 cores) in a PC cluster.
- Scalable speedup is observed in the measurement using two PC clusters located at different sites, if each file is grouped by coordinate and placed at an appropriate site based on the group.

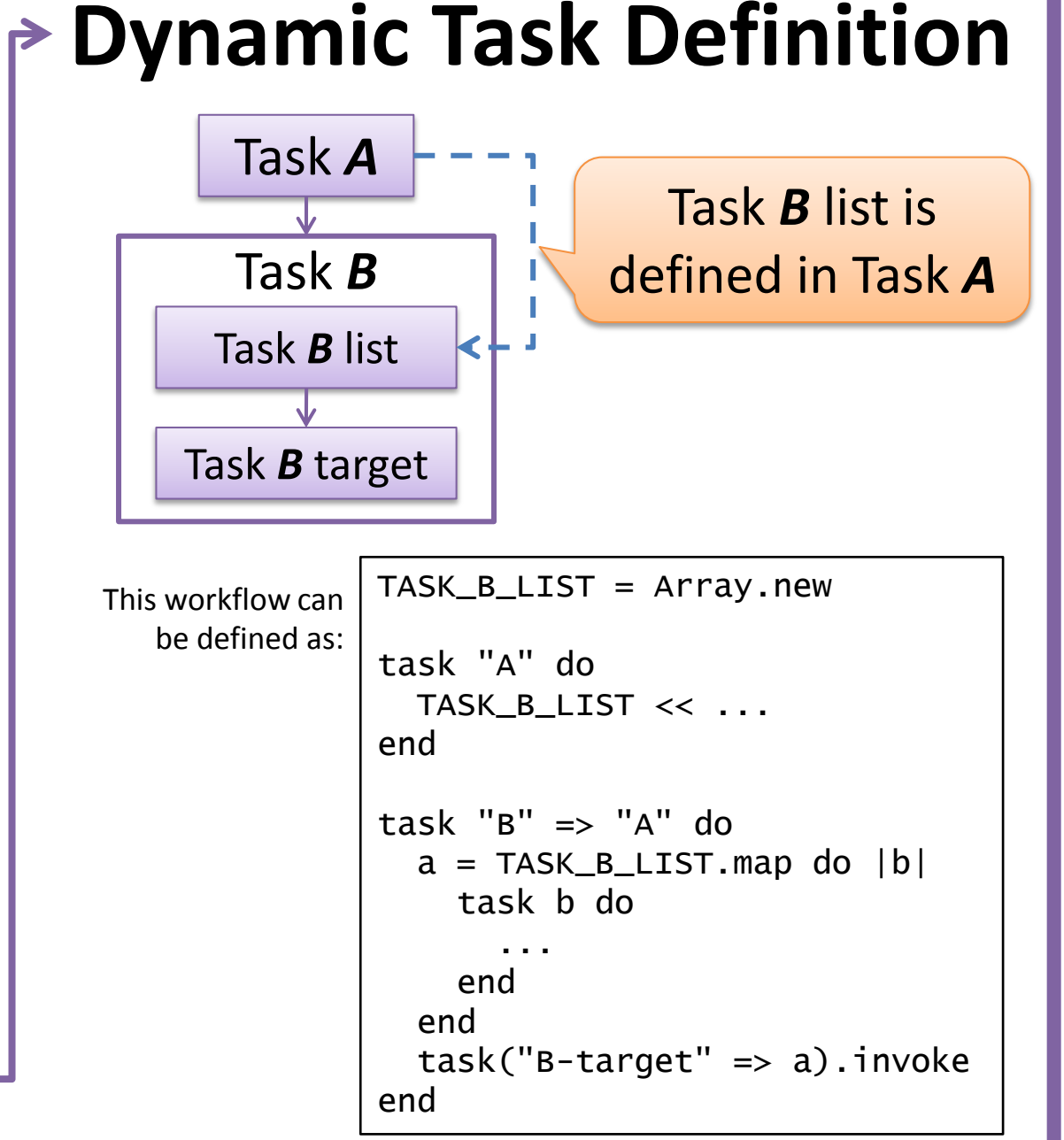

### **CONCLUSION**

• Exploit local I/O for scalable I/O performance • Move and execute program instead of moving large-scale data • So far there is no workflow tool with file affinity scheduling.

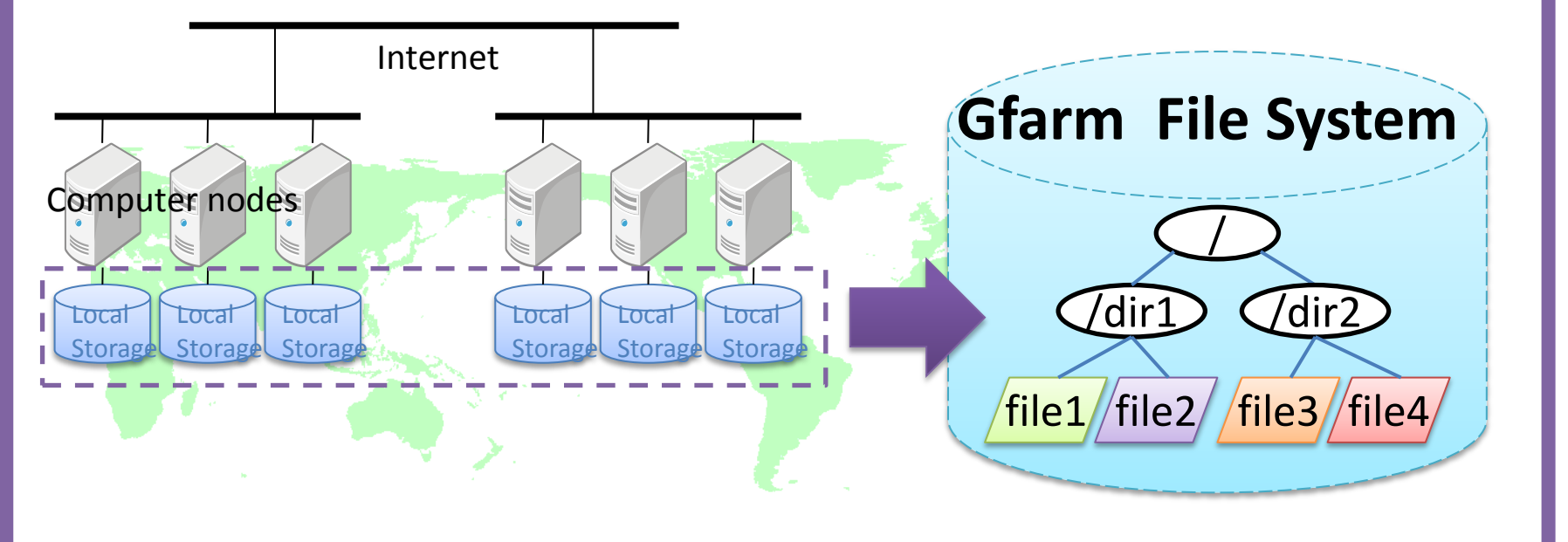

• http://datafarm.apgrid.org/

• Global namespace to federate storage of compute nodes • Designed for data intensive computing in wide area

### **Key issue for Scalable I/O performance: File Affinity Task Scheduling**

#### **Extensibility :**

Able to choose scheduling scheme, especially affinity-aware scheduling.

#### **Programmable :**

Easy to define complicated workflows and parameter sweep.

#### **Rule-based :**

Same definition for different set of data. (DAG-based workflow is not re-usable.)

#### **Dynamic Task Definition:**

Define tasks based on the result of former tasks. **Performance :**

Scalability in parallel execution.

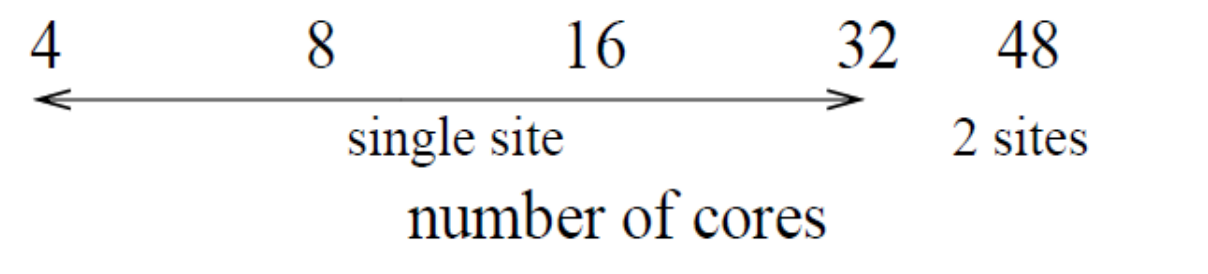

### *Pwrake* **feature : Concurrent Workflow Execution**

Arrangement for **#6**: Input files are assigned to sites by celestial coordinate. It reduces file accesses between sites.

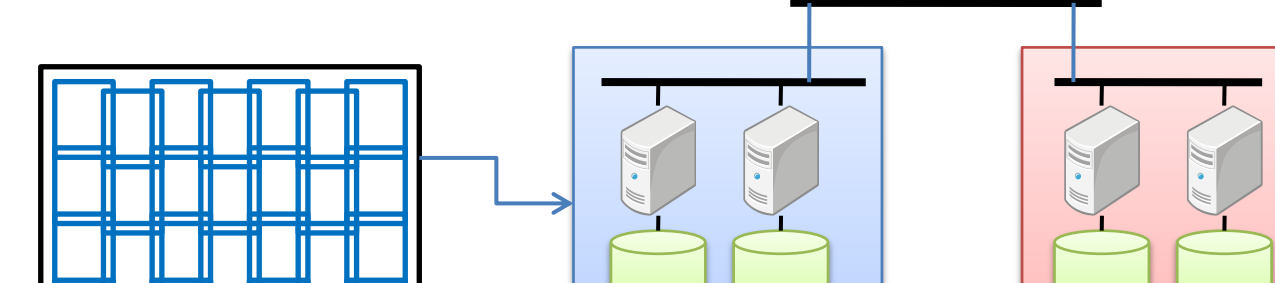